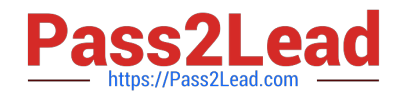

# **1Z0-516Q&As**

Oracle E-Business Suite R12.1 General Ledger Essentials

# **Pass Oracle 1Z0-516 Exam with 100% Guarantee**

Free Download Real Questions & Answers **PDF** and **VCE** file from:

**https://www.pass2lead.com/1z0-516.html**

100% Passing Guarantee 100% Money Back Assurance

Following Questions and Answers are all new published by Oracle Official Exam Center

**C** Instant Download After Purchase **83 100% Money Back Guarantee** 

- 365 Days Free Update
- 800,000+ Satisfied Customers

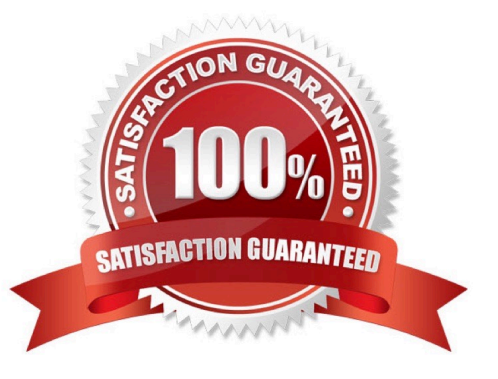

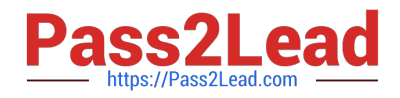

#### **QUESTION 1**

You receive a request to create a new responsibility for US Payables Manager. The request states that the new responsibility should have access to all menu items except Invoice Payments. Identify two options that you would use to restrict the Invoice Payments option on the new US Payables Manager responsibility. (Choose two.)

A. Remove the request group from the new US Payables Manager responsibility.

- B. Create a Menu Exclusion for Invoice Payments on the US Payables Manager responsibility.
- C. Create an Item Exclusion for Invoice Payments on the US Payables Manager responsibility.
- D. Create a Security Attribute for Invoice Payments on the US Payables Manager responsibility.
- E. Create a new menu excluding the Invoice Payments option and attach the new menu to the responsibility.

Correct Answer: BE

# **QUESTION 2**

Select three criteria that are required to assign multiple legal entities to the same accounting setup. (Choose three.)

- A. have similar ledger processing options
- B. open and close periods simultaneously
- C. have tax requirements that are specific for a legal entity
- D. require autonomous document sequencing for a legal entity
- E. operate in a country that allows multiple legal entities to share the same primary ledger and ledger attributes

Correct Answer: ABE

# **QUESTION 3**

Select the three options available when creating the Security profile for Multi-Org Access Control. (Choose three.)

- A. View all Organizations
- B. Secure by Business Groups
- C. Secure by Inventory Organizations
- D. Secure by Operating Unit and Inventory Organization
- E. Secure Organizations by Organization list and/or hierarchy

#### Correct Answer: ADE

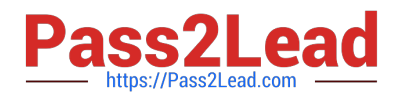

# **QUESTION 4**

Identify the four resources that Oracle Technology Network (OTN) provides. (Choose four.)

- A. sample codes
- B. Bug Database
- C. technical articles
- D. product downloads
- E. product documentation
- F. Applications Electronic Technical Reference Manuals (eTRM)

Correct Answer: ACDE

#### **QUESTION 5**

ABC Corp. has a requirement to share business documents from its Oracle E-Business Suite Release12 (EBS) instance with external business-to-business (B2B) exchange partners. Select the best method that you would recommend to meet this requirement.

- A. Build a workflow process and integrate it with external B2B exchange.
- B. Use notification mailer to share the documents with external B2B exchange.
- C. Use Oracle Applications Framework to integrate with external B2B exchange.
- D. Use the Advanced Workflow Mailer functionality in Oracle E-Business Suite Release 12.
- E. Build a workflow process and use Business Event System to integrate it with an external B2B exchange partner.

Correct Answer: E

# **QUESTION 6**

What two options do you have when searching for multiple parts on the Parts Administration page? (Choose two.)

- A. Use "\*" and/or "?" as wildcards
- B. Type the start string of a part number. The search will return all parts starting with this text
- C. Use "\_" and/or "%" as wildcards
- D. Use regular expressions (RegEx) to describe a search pattern
- E. You can leave the field empty, which will return all parts

# Correct Answer: BD

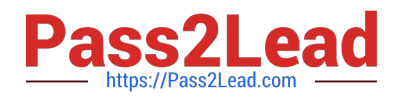

# **QUESTION 7**

Identify two places where you can define a legal entity. (Choose two.)

- A. set of books
- B. data access set
- C. Legal Entity Configurator
- D. HRMS organization setup
- E. Accounting Setup Manager

Correct Answer: CE

# **QUESTION 8**

Which two statements are true regarding partitioning of data by an application? (Choose two.)

- A. General Ledger is partitioned by Ledgers.
- B. Accounts Payable is partitioned by Ledgers.
- C. Fixed Assets are partitioned by Operating Unit.
- D. Accounts Receivable is partitioned by Operating Unit.
- E. Order Management is partitioned by Inventory Organization.

Correct Answer: AD

# **QUESTION 9**

Given the following function: replace(str, old, new, [n]) What does [n] specify?

- A. an array of the old values
- B. the number of occurrences of the old that will be replaced from the beginning
- C. the number of occurrences of the old that will be skipped from the beginning
- D. an array of the new values

Correct Answer: D

# **QUESTION 10**

Which three activities would use summary accounts? (Choose three.)

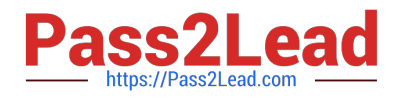

- A. creating a monthly recurring standard journal entry to amortize goodwill
- B. allocating the total monthly costs of the Information Services department to other departments
- C. estimating a sales commission accrual based on the total of all product sales for each division
- D. formulating a budget for employee benefits in each company based on the total of all budgeted employee salaries

Correct Answer: BCD

### **QUESTION 11**

Identify three features of Key Flexfields. (Choose three.)

A. Key Flexfields are used as identifiers for entities.

- B. The Key Flexfield structure comprises Segments.
- C. A Key Flexfield structure consists of multiple code combinations.
- D. Key Flexfields appear as a single-space field enclosed in brackets.
- E. Each segment of a Key Flexfield usually contains meaningful information.

Correct Answer: ABE

#### **QUESTION 12**

Which statement is a proper definition of a Punch-In?

A. Punch-Ins are links that hook into specific product families in the system. They can be used to navigate directly from a product family to another in your application. They can also be used to jump into a specific product family from an external website.

B. Punch-Ins are links that hook into specific pages in the system. They can be used to navigate directly from one page to another in your application. They can also be used to jump to a specific page from an external website.

C. Punch-Ins are buttons that take you to specific pages in the system. They can be used to navigate directly from one page to another in your application.

D. Punch-Ins are links that relate into specific parts in the system. They can be used to search directly for a given part in your application. They can also be used to search for a specific part from an external website.

E. Punch-Ins are links that hook into a specific Commerce process in the system. They can be used to navigate directly to a given Commerce process in your application. They can also be used to jump into a specific Commerce process from an external website.

Correct Answer: B

#### **QUESTION 13**

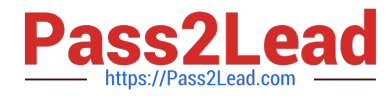

Select three activities that must be performed to complete the setup of the key accounting flexfield. (Choose three.)

- A. Create aliases.
- B. Define a value set.
- C. Define security rules.
- D. Define an account structure.
- E. Define valid segment values.
- F. Create account combinations.

Correct Answer: BDE

# **QUESTION 14**

You set the GL: Journal Review Required profile option to "Yes." Identify the result.

- A. requires all journals to be reviewed before posting
- B. requires review of recurring journals before posting
- C. requires review of a journal entered in GL by the approver before posting
- D. requires generated AutoAllocation journals to be reviewed before posting

Correct Answer: D

# **QUESTION 15**

Select two correct journal types to be used based on the context provided. (Choose two.)

- A. Company E wants to track availability of funds against budgets. Use encumbrance journals.
- B. Company D wants to track availability of funds against budgets. Use budget journals
- C. Company B wants to track floor space and other physical attributes. Use statistical journals.
- D. Company A wants to track floor space and other physical attributes for Mass Allocation. Use encumbrance journals.

Correct Answer: AC

[1Z0-516 Practice Test](https://www.pass2lead.com/1z0-516.html) [1Z0-516 Study Guide](https://www.pass2lead.com/1z0-516.html) [1Z0-516 Braindumps](https://www.pass2lead.com/1z0-516.html)